## Автономная некоммерческая организация высшего образования «МОСКОВСКИЙ МЕЖДУНАРОДНЫЙ УНИВЕРСИТЕТ»

### *Кафедра естественно-научных дисциплин*

ДОКУМЕНТ ПОДПИСАН<br>УСИЛЕННОЙ КВАЛИФИЦИРОВАННОЙ<br>ЭЛЕКТРОННОЙ ПОДПИСЬЮ **Сертификат:01c0da760080abc1bd444508baa22ae73f Действителен:с16.03.2020по16.03.2021 Владелец:АНОВО"МОСКОВСКИЙМЕЖДУНАРОДНЫЙ УНИВЕРСИТЕТ"влицеректораМанюшисаАльгирдасаЮозо Дата:09.02.2021**

## Рабочая программа дисциплины

## **Информационные технологии в психологии**

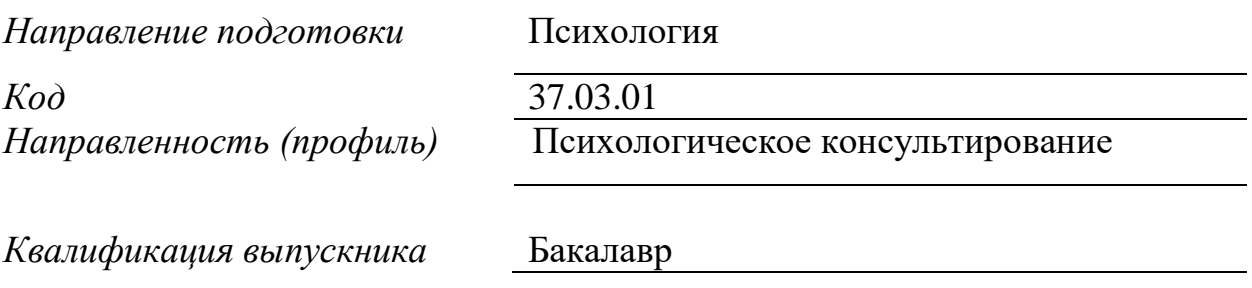

**Москва 2018**

*1. Перечень планируемых результатов обучения по дисциплине (модулю), соотнесенных с планируемыми результатами освоения образовательной программы*

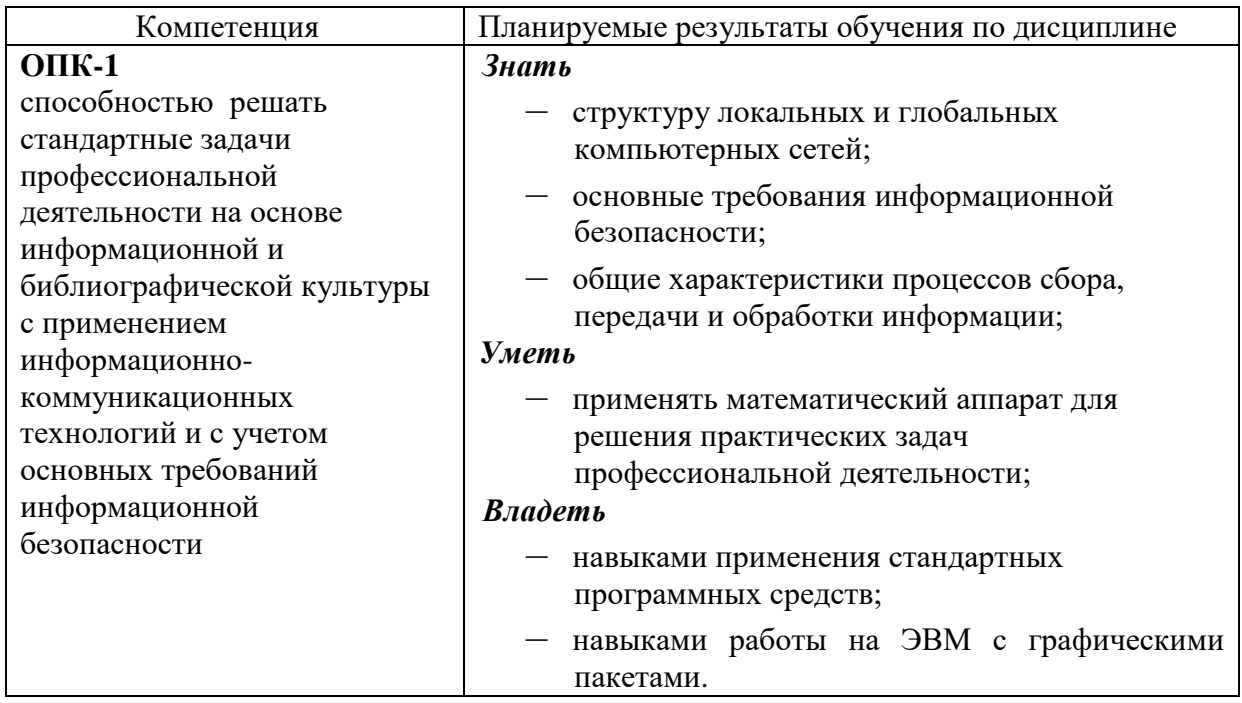

#### *2. Место дисциплины (модуля) в структуре образовательной программы*

Дисциплина относится к базовой части учебного плана ОПОП.

Данная дисциплина взаимосвязана с другими дисциплинами, такими как «Экономика», «Социология», «Тайм-менеджмент», «Безопасность жизнедеятельности», «Математика», «Общая психология», «Основы самообразования», «Математические методы в психологии», «Психодиагностика», «Практикум по психодиагностике» и др.

Изучение дисциплины позволит обучающимся реализовывать общепрофессиональные компетенции в профессиональной деятельности.

В частности, выпускник, освоивший программу бакалавриата, в соответствии с практической деятельностью, должен быть готов решать следующие профессиональные задачи:

- анализ психологических свойств и состояний, характеристик психических процессов, различных видов деятельности индивидов и групп;

- предупреждение отклонений в социальном и личностном статусе и развитии, в функционировании людей с ограниченными возможностями, а также профессиональных рисков в различных видах деятельности;

- выявление трудностей в обучении, нарушений и отклонений в психическом развитии, риска асоциального поведения, диагностика психических состояний, возникающих в процессе учебной и внеучебной деятельности;

- распространение информации о роли психологических факторов в поддержании и сохранении психического и физического здоровья, в процессах воспитания и образования, трудовой и организационной деятельности, коммуникации;

- формирование установок, направленных на гармоничное развитие, продуктивное преодоление жизненных трудностей, толерантности во взаимодействии с окружающим миром.

#### 3. Объем дисциплины

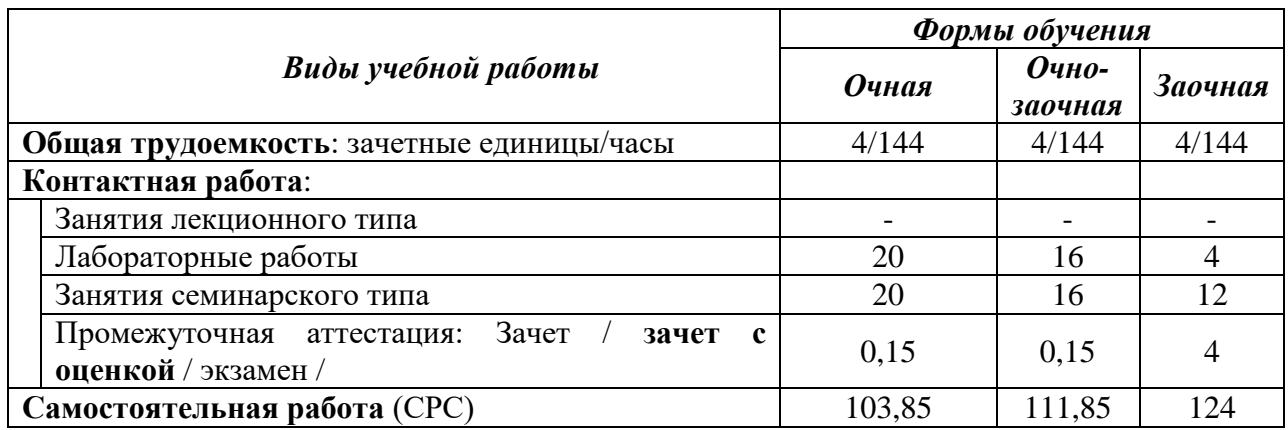

# 4. Содержание дисциплины (модуля), структурированное по темам / разделам с<br>указанием отведенного на них количества академических часов и видов учебных занятий

4.1. Распределение часов по разделам/темам и видам работы 4.1.1. Очная форма обучения

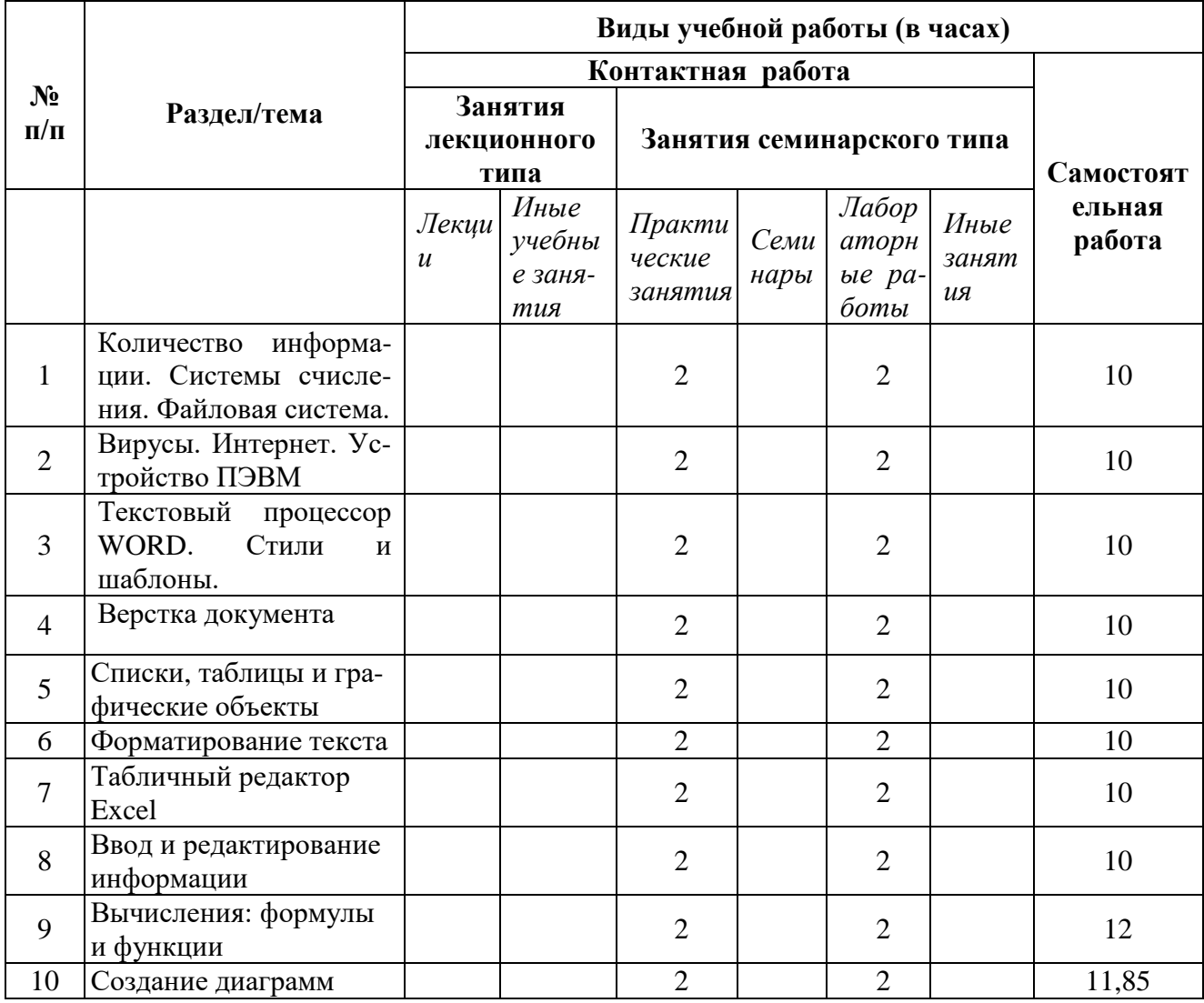

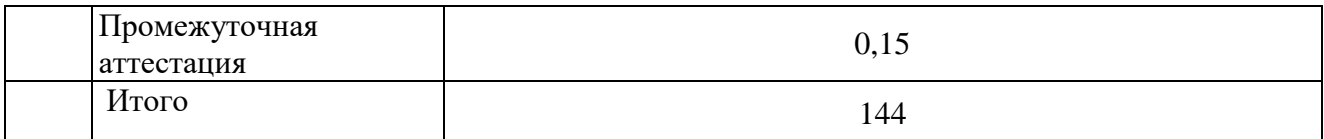

## 4.1.2. Очно-заочная форма обучения

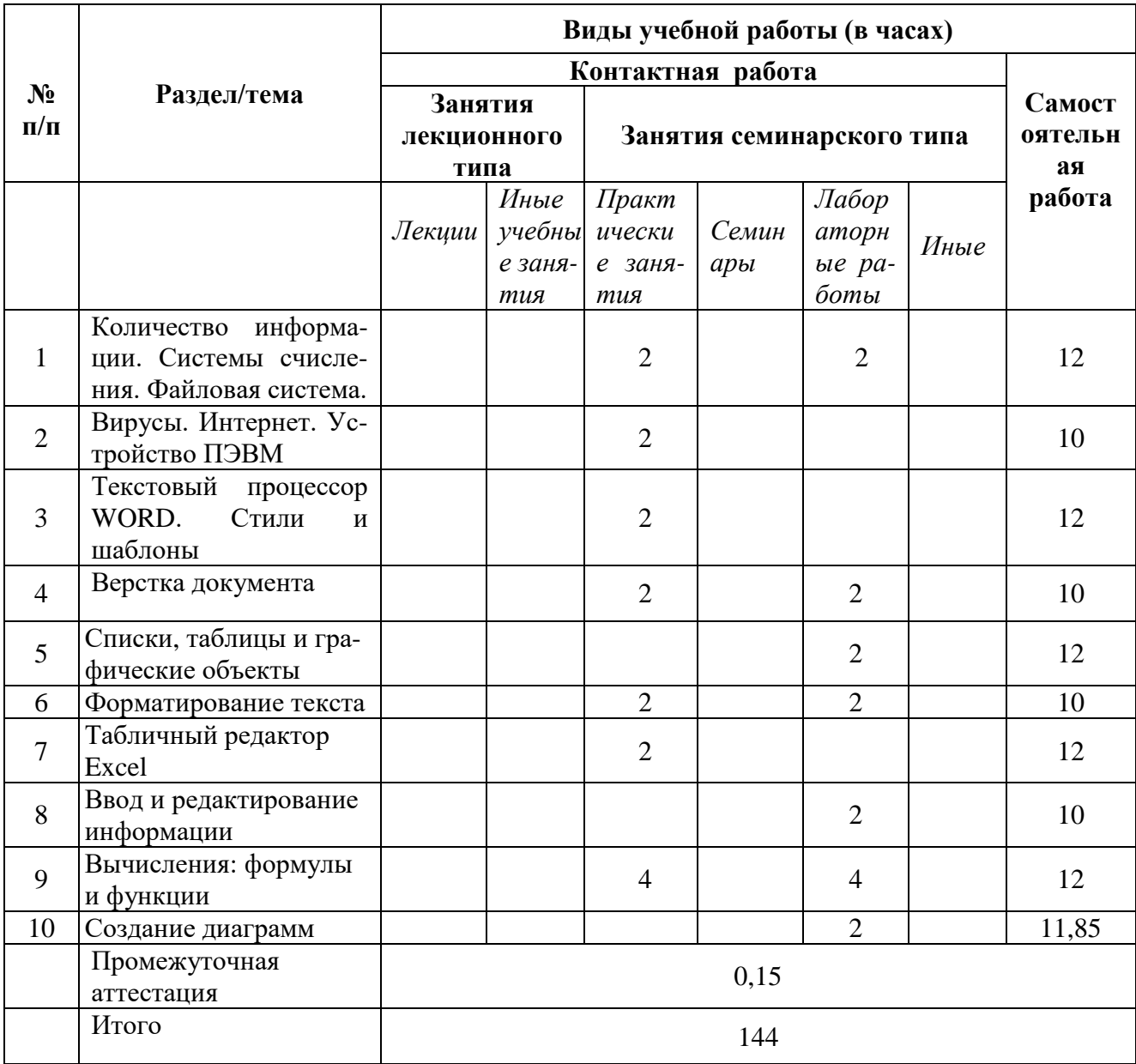

## 4.1.3. Заочная форма обучения

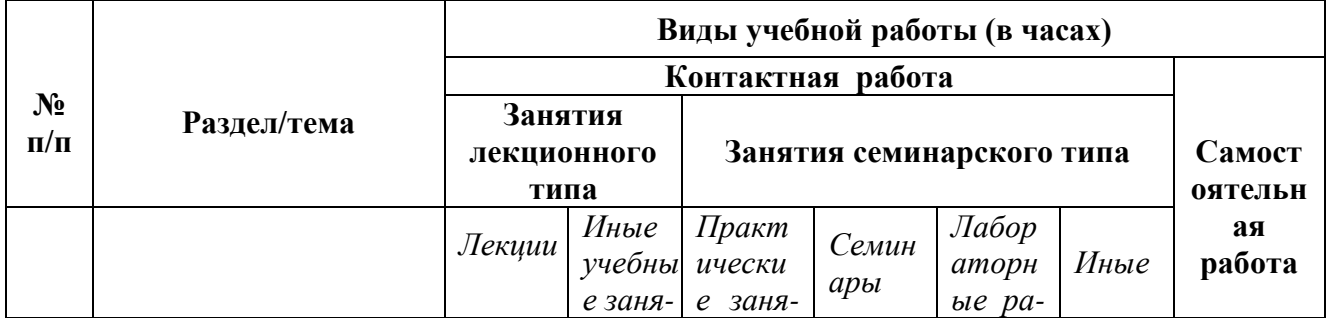

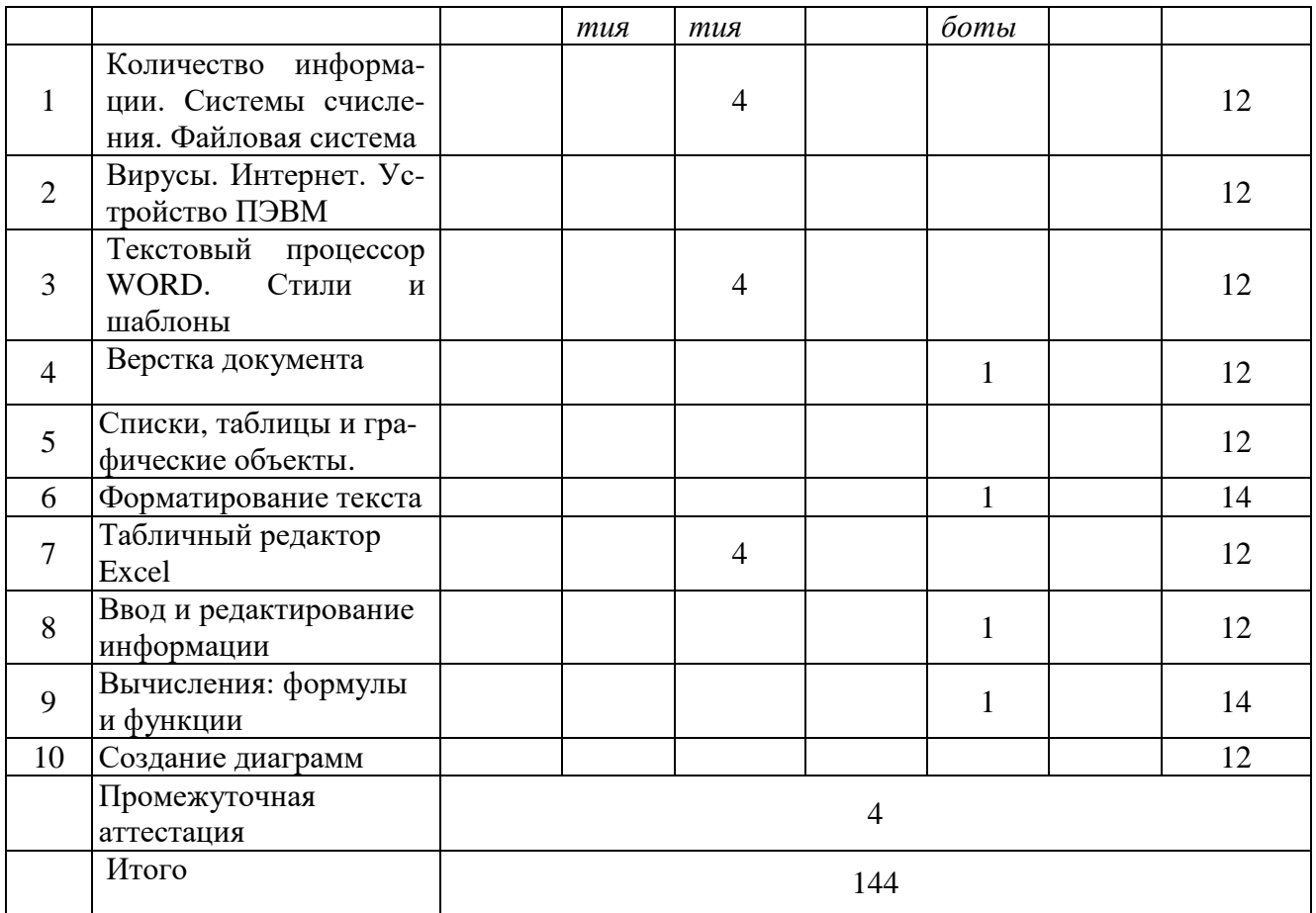

4.2. Программа дисциплины, структурированная по темам / разделам Лекционный курс не планируется.

4.2.1. Содержание практических занятий

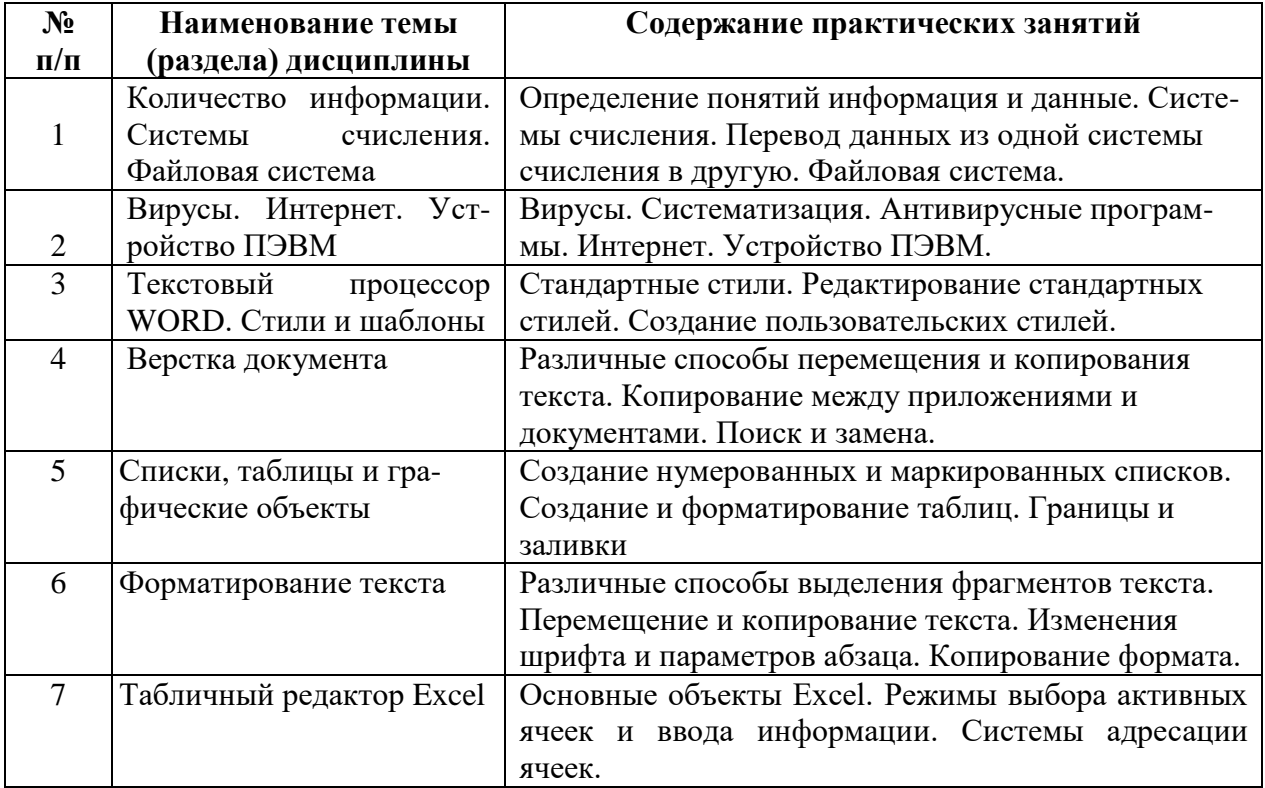

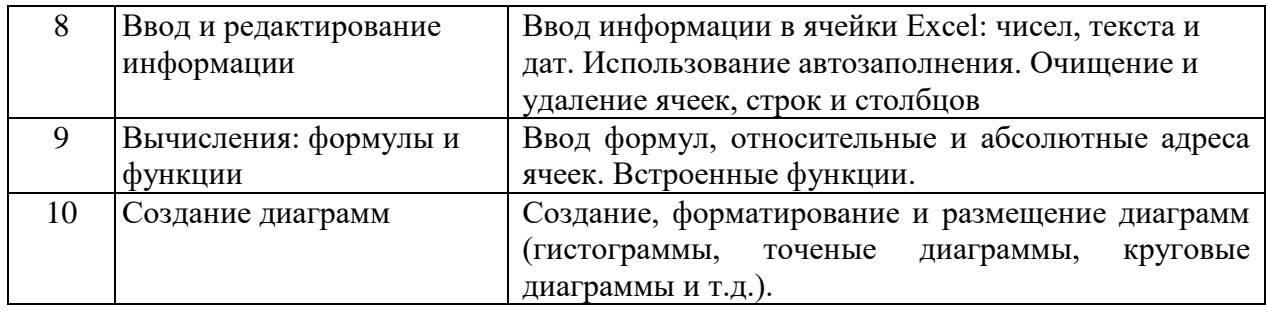

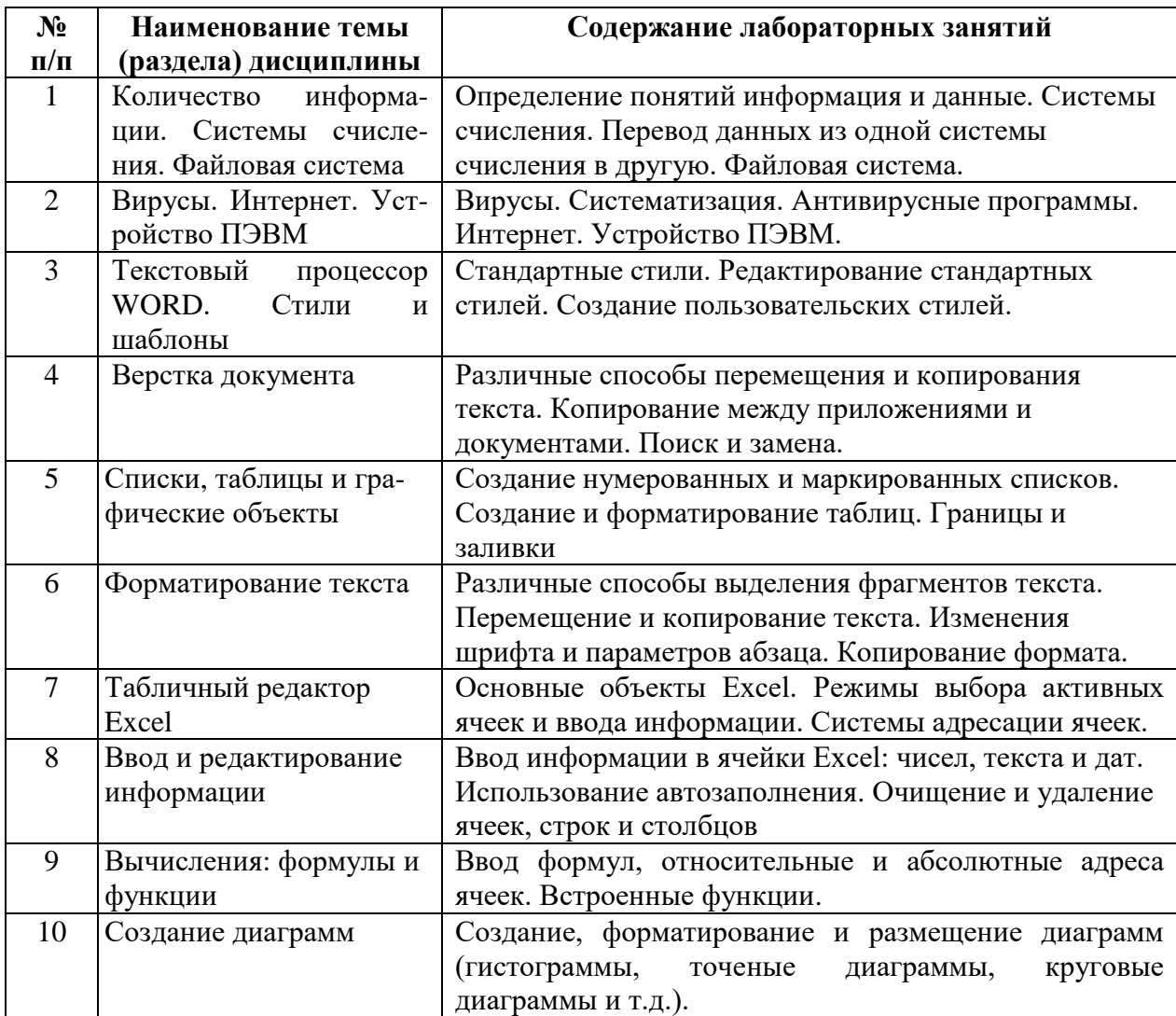

## 4.2.2. Содержание лабораторных занятий

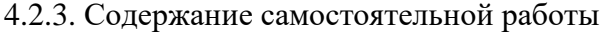

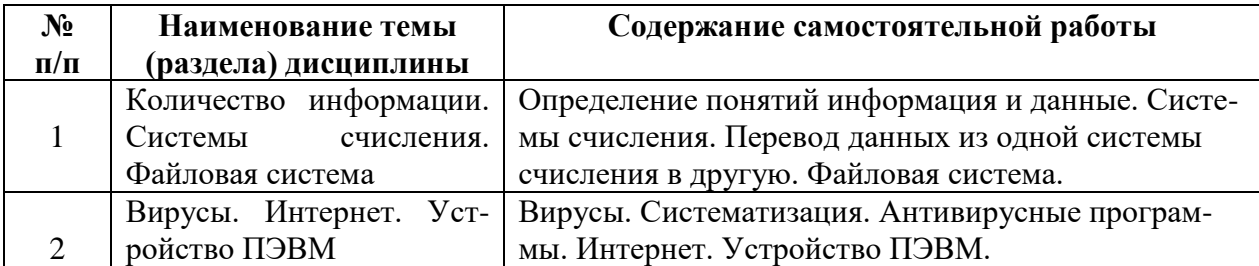

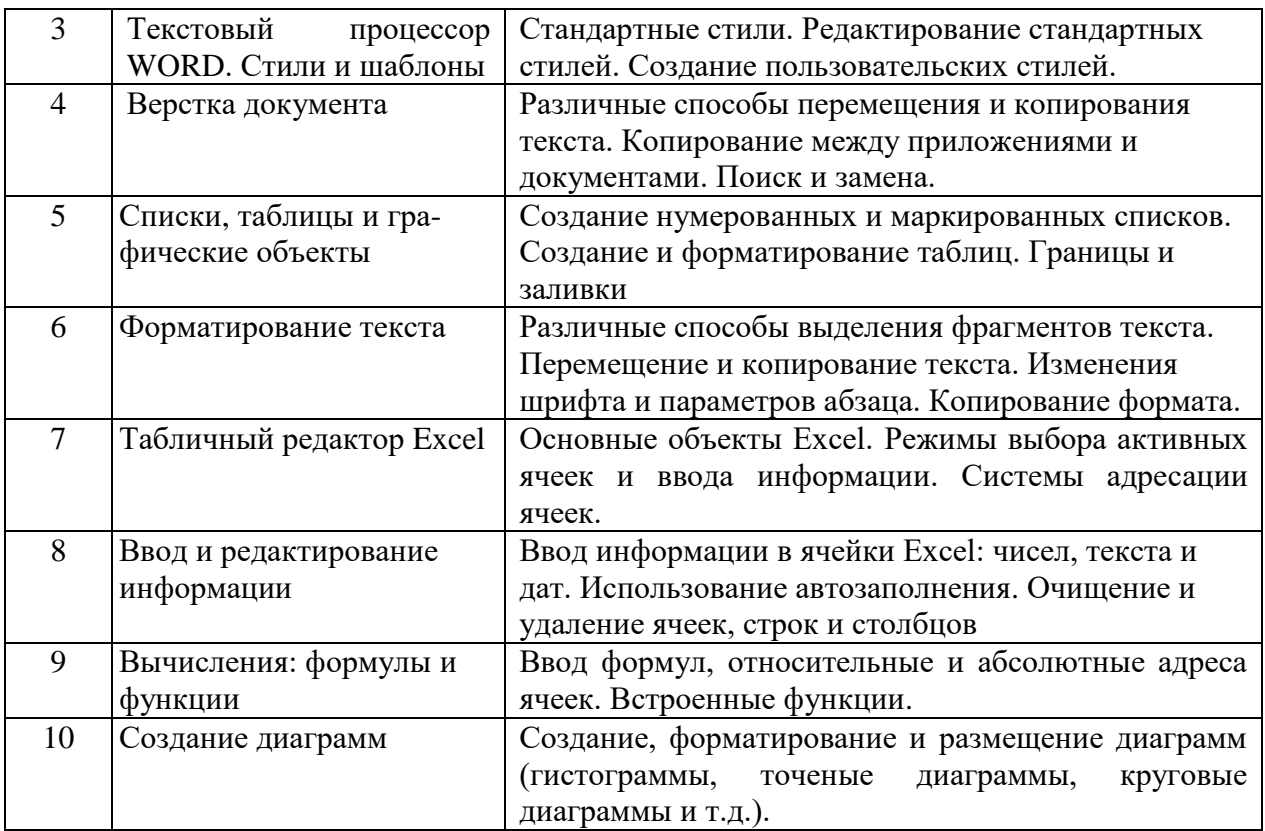

*5. Фонд оценочных средств для проведения промежуточной аттестации обучающихся по дисциплине (модулю)*

Предусмотрены следующие виды контроля качества освоения конкретной дисциплины:

- текущий контроль успеваемости;
- промежуточная аттестация обучающихся.

Фонд оценочных средств для проведения промежуточной аттестации обучающихся по дисциплине оформлен в **ПРИЛОЖЕНИИ** к РАБОЧЕЙ ПРОГРАММЕ ДИСЦИПЛИНЫ

Текущий контроль успеваемости обеспечивает оценивание хода освоения дисциплины в процессе обучения.

> *5.1. Паспорт фонда оценочных средств для проведения текущей аттестации по дисциплине (модулю)*

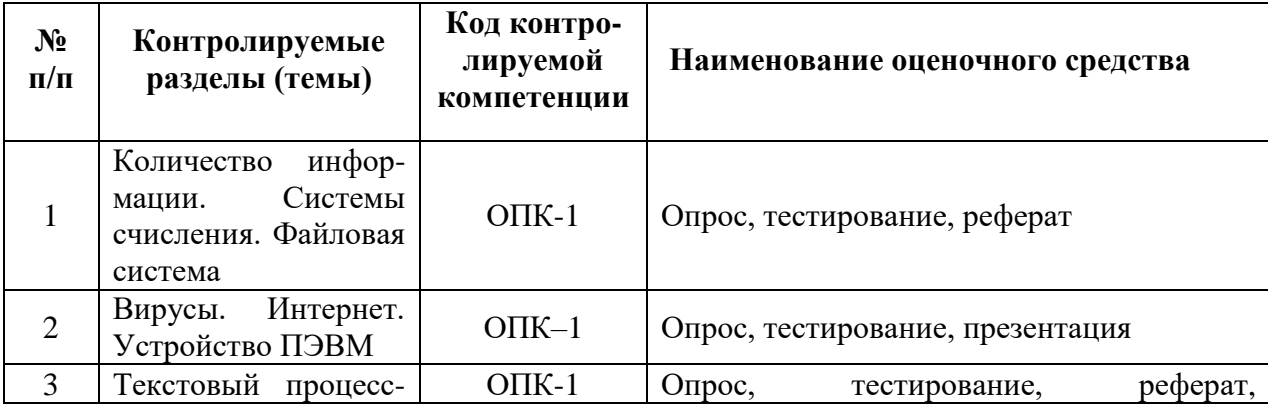

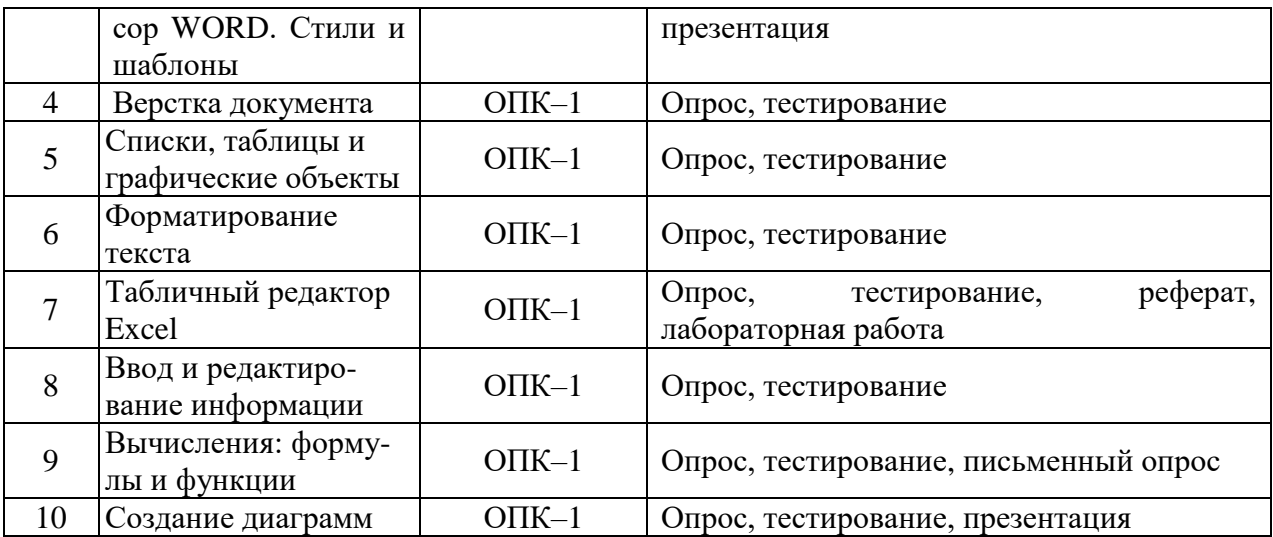

5.2. Типовые контрольные задания или иные материалы, необходимые для оиенки знаний, умений, навыков и (или) опыта деятельности в проиессе текушего контроля

#### Типовые вопросы

- 1. Запишите наибольшее двузначное число в восьмеричной системе счисления и определите его десятичный эквивалент.
- 2. Упорядочите следующие числа по убыванию:  $43_{10}$ ,  $50_{16}$ ,  $110011_2$ ,  $127_8$ .
- 3. Переведите число 111000111<sub>2</sub> в восьмеричную и шестнадцатеричную системы счисления.
- 4. Переведите число В616 в восьмеричную систему счисления.
- 5. Сколько существует натуральных чисел х, для которых выполнено неравенство  $11011100_2 < x < DF_{16}$ ?
- 6. Вычислить  $2F_{16} + 53_8$ , представив результат в десятичной системе счисления.
- 7. Каждый символ алфавита записывается с помощью 4 цифр двоичного кода. Сколько символов в этом алфавите?
- 8. Декодируйте следующий текст, заданный шестнадцатеричным кодом: D2 EE F0 ED E0 E4 EE,

используя таблицу 8-битной кодировки Windows-1251 символов

- 9. Цветное (с палитрой из 256 цветов) растровое графическое изображение имеет размер 10×10 точек. Какой объем памяти в битах займет это изображение?
- 10. Задание параметров абзаца.
- 11. Установка параметров страницы.
- 12. Выбор шрифта.
- 13. Способы выделения абзаца.
- 14. Выделение большого фрагмента текста.
- 15. Способы копирования фрагмента текста.
- 16. Способы перемещения фрагмента текста
- 17. Расстановка номеров страниц.
- 18. Использование колонтитулов.
- 19. Проверка орфографии.
- 20. Работа с графической информацией.
- 21. Использование функций.
- 22. Структура рабочей книги.
- 23. Варианты автозаполнения ячеек.
- 24. Правила записи формул.
- 25. Абсолютная и относительная алресация.
- 26. Сортировка информации.
- 27. Варианты фильтрации информации.
- 28. Построение сводных таблиц.
- 29. Решение задач с использованием надстройки «Поиск решения».
- 30. Решение задач с использованием надстройки «Подбор параметра»
- 31. Алгоритм перевода чисел из любой системы счисления в десятичную систему.
- 32. Алгоритм перевода чисел из двоичной системы счисления в восьмеричную и шестналиатеричную.
- 33. Алгоритм перевода чисел из десятичной системы счисления в любую другую систему.
- 34. Файловая структура, понятия файл и папка.
- 35. Классификация вирусов.
- 36. Антивирусные программы.
- 37. Топология сетей.
- 38. ІРО адрес устройства в сети.
- 39. Доменные адреса
- 40. Создайте таблицу вашей успеваемости. В заголовок таблицы вставьте пять предметов. Например:

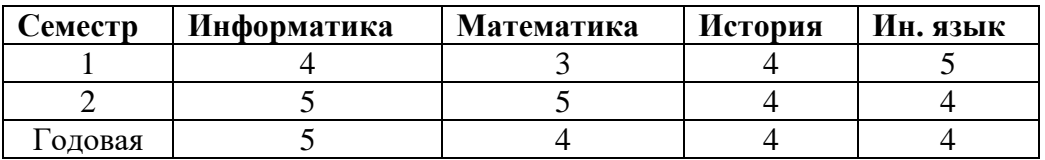

2. Создайте рисованные объекты - три примитива, для первого задайте окраску, для второго - тень, для третьего - объем.

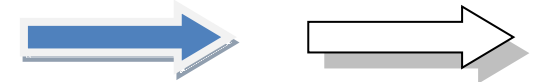

3. Выполните варианты вставки рисованного объекта в текст.

41. Выполните варианты изменения размеров и ориентации графического объекта.

42. Используя вкладку Шрифт записать формулу:

$$
H_2SO_4 + Na_2CO_3 = CO_2 + H_2O + Na_2SO_4
$$
.

43. Используя команду Формула ленты Вставка, записать формулу:

$$
\varepsilon_{\text{afo}}(h) \leq \frac{b-a}{24} h^2 \max_{[a,b]} |f''(x)|
$$

44. Чтобы получить допуск к экзамену, студенты группы должны успешно сдать зачеты. Заполнить столбец Допуск по результатам зачетов

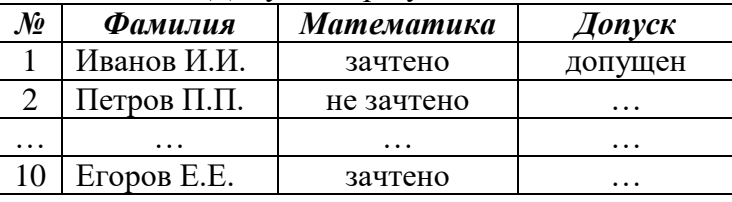

45. Построить круговую диаграмму по данным Население стран к 2030 году

**Население** Страна  $\bm{N}$ 

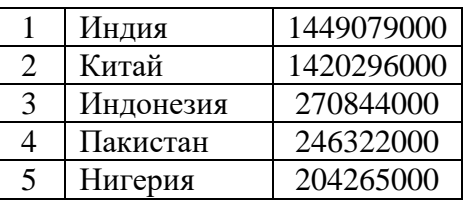

46. Необходимо заполнить ведомость поступления в институт, с учетом следующих условий. Абитуриент зачислен в институт, если сумма баллов больше 8 баллов и оценка по математике 4 или 5, в противном случае – нет.

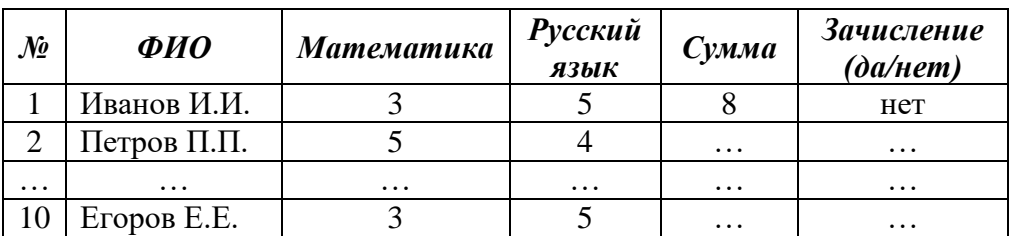

#### **Типовые задания к лабораторным работам**

- 1. Вычислить сумму чисел  $1F_{16}$  и 47<sub>8</sub>, представив результат в десятичной системе счисления.
- 2. Каждый символ алфавита записывается с помощью 5 цифр двоичного кода. Сколько символов в этом алфавите?
- 3. Перевести десятичное число 13 в двоичную систему счисления, а десятичное число 155 в восьмеричную систему
- 4. Создать файл, содержащий информацию о выбранной вами специальности. Параметры документа взять по номеру своего варианта из табл.1. Текст отформатировать *По ширине*. Объем документа ~ 0,5 листа формата А4.

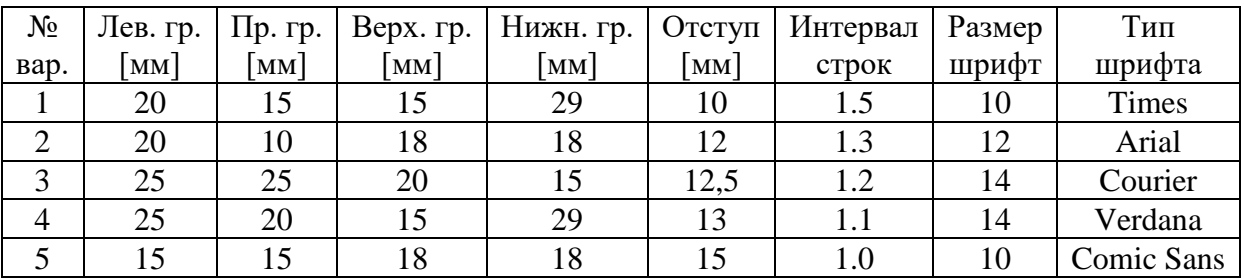

5. Создать файл, содержащий таблицу. Параметры таблицы взять по номеру своего варианта из приведенной ниже таблицы.

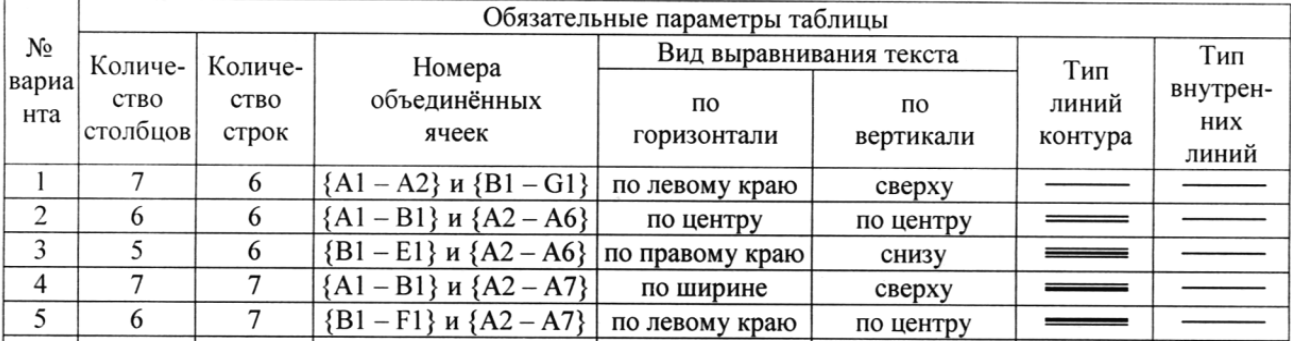

6. С помощью программы Excel вычислить для функцию с параметром из приведенной ниже таблицы.

1.  $y = \sin \pi nx$ ,  $x \in [0,1]$ ,  $\Delta x = 0.1$ ,  $n = 1;2;3;4$ .

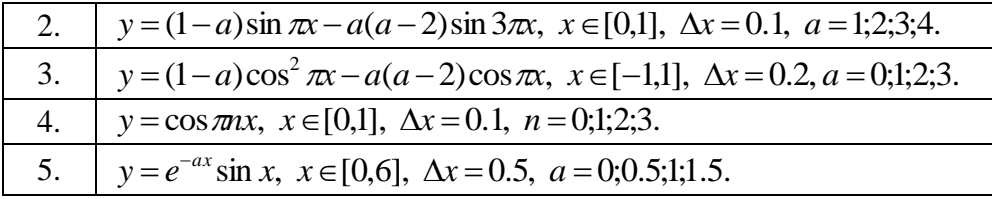

- 7. Построить график функции с соответствующей разметкой осей.
- 8. Определить корни функции на заданном интервале.

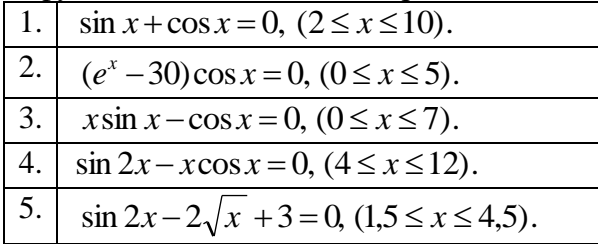

9. Сформировать приглашение на конференцию, как документ слияния. Базу адресов и персональных данных сформировать в программе Excel.

#### Типовые темы рефератов

- 1. Уязвимости информационной системы.
- 2. Инженерно-технические и программные методы защиты информации.
- 3. Особенности защиты информации в компьютерной сети.
- 4. Создание оглавления в большом документе.
- 5. Дизайн и правила использования шрифтов.
- 6. Получение списка литературы.
- 7. Особенности подготовки документа к печати.
- 8. Создание титульной страницы документа.
- 9. Использование базовых фигур и их настройка.
- 10. Закрепление строк и столбцов при просмотре рабочего листа.
- 11. Дизайн и построение гистограмм.

#### Типовые темы информационных проектов

#### Информационный проект (презентация)

- 1. История создания вирусов.
- 2. Распределенная обработка информации облачные технологии.
- 3. Использование электронной цифровой подписи.
- 4. Форматирование текста.
- 5. Работа с таблицами.
- 6. Создание серийного документа.
- 7. Сводные таблицы.
- 8. Защита рабочей книги.

#### Типовые тесты

- 1. Метод сканирования применим для обнаружения:
	- а. известных вирусов;
	- b. любых вирусов;
	- с. полиморфных вирусов;
	- d. неизвестных вирусов.
- 2. При выключении компьютера вся информация стирается ...
- a. в оперативной памяти;
- b. на гибком диске;
- c. на жестком диске;
- d. на CD-ROM диске.
- 3. Выберите устройства, предназначенные для вывода информации
	- a. клавиатура;
	- b. микрофон;
	- c. монитор;
	- d. сканер.
- 4. Упорядочивание значений диапазона ячеек в определенной последовательности называют
	- a. Форматирование;
	- b. Фильтрация;
	- c. Группировка;
	- d. Сортировка.
- 5. Для чего используется функция СУММЕСЛИ?
	- a. Для получения суммы модулей данных указанного диапазона ячеек;
	- b. Для получения суммы данных указанного диапазона ячеек;
	- c. Для получения суммы ненулевых среди указанных чисел;
	- d. Для получения суммы указанных данных, удовлетворяющих заданному условию.
- 6. Данные из какого количества ячеек усредняются по формуле =СРЗНАЧ(A1;C3).
	- a. 9;
	- b. 2;
	- c. 3;
	- d. 6.
- 7. Какую строку будет занимать запись «Москва» после проведения сортировки по возрастанию по столбцу «*Вид продукции»:*

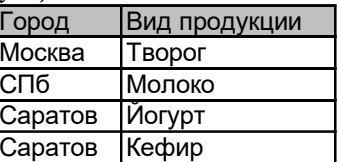

- a. Первую;
- b. Вторую;
- c. Третью;
- d. Четвертую.
- 8. Фильтр используется для
	- a. вывода ошибок в книге
	- b. отображения строк, содержащих значение выбранного поля, удовлетворяющих заданному условию
	- c. удаления ячеек листа с данными, удовлетворяющих заданному условию
	- d. поиска ячеек листа с заданным форматированием
	- 9. Укажите верный способ копирования части текста.
		- a. Выделить фрагмент текста команда Копировать Поставить курсор, команда Вставить
		- b. Выделить фрагмент образец команда Формат по образцу Выделить фрагмент, к которому надо применить форматирование
		- c. Выделить фрагмент текста команда Вырезать Поставить курсор, команда Вставить
	- 10. Укажите верный способ перемещения текста.
- a. Выделить фрагмент текста команда Копировать перенести курсор команда Вставить
- b. Выделить фрагмент текста команда Вырезать перенести курсор команда Вставить
- c. Выделить фрагмент текста команда Вырезать команда Вставить
- d. Выделить фрагмент текста команда Копировать команда Вставить
- 11. Для добавления пустой строки используется клавиша...
	- a. Enter
	- b. Esc
	- c. Tab
	- d. Space
- 12. Используя какое сочетание клавиш можно выделить все данные в документе?
	- a.  $Ctrl + Z$
	- b.  $Ctrl + A$
	- c.  $Ctrl + C$
	- d.  $Ctrl + V$
- 13. Можно ли вставить формулу для подсчета суммы по столбцу?
	- a. Да
	- b. Нет
- 14. Можно ли менять направление текста в ячейках таблицы?
	- a. Да
	- b. Нет
- 15. Можно ли удалить таблицу с помощью клавиши Delete?
	- a. 1) Да
	- b. 2) Нет
- 16. Можно ли мы обвести часть текста рамкой, что бы выделить её?
	- a. Да, для этого нужно воспользоваться границами и заливкой.
	- b. Да и для этого нужно воспользоваться параметрами страницы
	- c. Это можно сделать с помощью пункта Поля в Параметрах страницы.
	- d. Нет, можно сделать рамку только для целой страницы
- 17. Укажите порядок сохранения отредактированного документа под другим именем.
	- a. Нажать Файл
	- b. Нажать сохранить
	- c. Выбрать место и имя файла
	- d. Сохранить Как

#### **Типовые вопросы к контрольным работам**

- 1. Запишите наибольшее двузначное число в шестнадцатеричной системе счисления и определите его десятичный эквивалент.
- 2. Упорядочите следующие числа по убыванию:  $45_{10}$ ,  $52_{16}$ ,  $110001_2$ ,  $125_8$ .
- 3. Переведите число 1110000112 в восьмеричную и шестнадцатеричную системы счисления.
- 4. Переведите число В316 в восьмеричную систему счисления.
- 5. Сколько существует натуральных чисел *x*, для которых выполнено неравенство  $11011011_2 < x < DF_{16}$ ?
- 6. Задать в документе следующие параметры полей страницы:
	- верхнее 1 см;
	- нижнее 1,8 см;
	- $n = n$ евое 1 см:
	- $-$  правое  $-2$  см;
	- ориентация книжная;
- $-$  размер страницы  $A5$ .
- 7. Установить режим переносов в тексте документа.
- 8. Включить режим отображения скрытых символов форматирования.
- 9. Ввести в документ первые четыре абзаца из текста внешнего файла.
- 10. Для первого абзаца текста установить:
	- интервал шрифта разреженный на 6 пунктов;
	- смещение вниз на 3 пункта;
	- выравнивание по левой границе;
	- цвет букв красный.
- 6. Для второго абзаца текста установить:
	- интервал перед абзацем 6 пунктов;
	- интервал после абзаца 6 пунктов;
	- цвет фона желтый.
- 7. В третьем абзаце полученного текста установить:
	- шрифт *Candara*;
	- размер букв 15;
	- тип их начертания полужирный курсив;
	- цвет фона абзаца светло-зеленый;
	- цвет букв желтый.

8. 
$$
\sqrt{7} \text{ and } x = 3 \text{ is } y = 4 \text{ and } x = 3
$$

a) 
$$
\frac{1+x^2}{3y}
$$
 (or~~Ber~~  $\rightarrow$  0,8333)  
\n5)  $-2y^2 + \frac{x^3}{4x+5}$  (or~~Ber~~  $\rightarrow$  -30,4118)  
\n $x + \frac{2+y}{x^2}$   
\n**B**)  $\frac{x + \frac{2+y}{x^2}}{y + \frac{1}{x^2 + 10}}$  (or~~Ber~~  $\rightarrow$  0,90476)

9. Вычислите значения квадратов и кубов первых 10 чисел.

10. Числа Фибоначчи определяются рекуррентной формулой:

 $F_1 = 0$ ,  $F_2 = 1$ ,  $F_i = F_{i-1} + F_{i-2}$  Вычислите первые 10 чисел Фибоначчи.

Создать таблицу успеваемости студентов своей группы по результатам сессии. Отформатировать ячейки таблицы так, чтобы содержимое было выровнено по центру, как по горизонтали, так и по вертикали, а числа имели формат двух видов - личные оценки с 0 знаков после запятой, а средние - два знака после запятой. К ячейкам с личными оценками применить условное форматирование:  $0 < X < 60$  – серая заливка,  $60 < X < 74$  – желтая заливка, 74≤Х<83 – зеленая заливка, остальные – красная заливка.

#### 5.3. *Методические материалы, определяющие процедуры оценивания знаний, умений, навыков и (или) опыта деятельности*

Все задания, используемые для текущего контроля формирования компетенций условно можно разделить на две группы:

1. задания, которые в силу своих особенностей могут быть реализованы только в процессе обучения на занятиях (например, дискуссия, круглый стол, диспут, миниконференция);

2. задания, которые дополняют теоретические вопросы (практические задания, проблемно-аналитические задания, тест).

Выполнение всех заданий является необходимым для формирования и контроля знаний, умений и навыком. Поэтому, в случае невыполнения заданий в процессе обучения, их необходимо «отработать» до зачета (экзамена). Вид заданий, которые необходимо выполнить для ликвидации «задолженности» определяется в индивидуальном порядке, с учетом причин невыполнения.

#### **1.Требование к теоретическому устному ответу**

Оценка знаний предполагает дифференцированный подход к студенту, учет его индивидуальных способностей, степень усвоения и систематизации основных понятий и категорий по дисциплине. Кроме того, оценивается не только глубина знаний поставленных вопросов, но и умение использовать в ответе практический материал. Оценивается культура речи, владение навыками ораторского искусства.

*Критерии оценивания:* последовательность, полнота, логичность изложения, анализ различных точек зрения, самостоятельное обобщение материала, использование профессиональных терминов, культура речи, навыки ораторского искусства. Изложение материала без фактических ошибок.

Оценка *«отличн*о» ставится в случае, когда материал излагается исчерпывающе, последовательно, грамотно и логически стройно, при этом раскрываются не только основные понятия, но и анализируются точки зрения различных авторов. Обучающийся не затрудняется с ответом, соблюдает культуру речи.

Оценка *«хорошо»* ставится, если обучающийся твердо знает материал, грамотно и по существу излагает его, знает практическую базу, но при ответе на вопрос допускает несущественные погрешности.

Оценка *«удовлетворительно»* ставится, если обучающийся освоил только основной материал, но не знает отдельных деталей, допускает неточности, недостаточно правильные формулировки, нарушает последовательность в изложении материала, затрудняется с ответами, показывает отсутствие должной связи между анализом, аргументацией и выводами.

Оценка *«неудовлетворительно»* ставится, если обучающийся не отвечает на поставленные вопросы.

#### **2. Творческие задания**

*Эссе* – это небольшая по объему письменная работа, сочетающая свободные, субъективные рассуждения по определенной теме с элементами научного анализа. Текст должен быть легко читаем, но необходимо избегать нарочито разговорного стиля, сленга, шаблонных фраз. Объем эссе составляет примерно 2 – 2,5 стр. 12 шрифтом с одинарным интервалом (без учета титульного листа).

*Критерии оценивания* - оценка учитывает соблюдение жанровой специфики эссе, наличие логической структуры построения текста, наличие авторской позиции, ее научность и связь с современным пониманием вопроса, адекватность аргументов, стиль изложения, оформление работы. Следует помнить, что прямое заимствование (без оформления цитат) текста из Интернета или электронной библиотеки недопустимо.

Оценка *«отличн*о» ставится в случае, когда определяется: наличие логической структуры построения текста (вступление с постановкой проблемы; основная часть, разделенная по основным идеям; заключение с выводами, полученными в результате рассуждения); наличие четко определенной личной позиции по теме эссе; адекватность аргументов при обосновании личной позиции, стиль изложения.

Оценка *«хорошо»* ставится, когда в целом определяется: наличие логической структуры построения текста (вступление с постановкой проблемы; основная часть, разделенная по основным идеям; заключение с выводами, полученными в результате рассуждения); но не прослеживается наличие четко определенной личной позиции по теме эссе; не достаточно аргументов при обосновании личной позиции

Оценка *«удовлетворительно»* ставится, когда в целом определяется: наличие логической структуры построения текста (вступление с постановкой проблемы; основная часть, разделенная по основным идеям; заключение). Но не прослеживаются четкие выводы, нарушается стиль изложения

Оценка *«неудовлетворительно»* ставится, если не выполнены никакие требования

#### **3. Требование к решению ситуационной, проблемной задачи (кейсизмерители)**

Студент должен уметь выделить основные положения из текста задачи, которые требуют анализа и служат условиями решения. Исходя из поставленного вопроса в задаче, попытаться максимально точно определить проблему и соответственно решить ее.

Задачи должны решаться студентами письменно. При решении задач также важно правильно сформулировать и записать вопросы, начиная с более общих и, кончая частными.

*Критерии оценивания* – оценка учитывает методы и средства, использованные при решении ситуационной, проблемной задачи.

Оценка *«отличн*о» ставится в случае, когда обучающийся выполнил задание (решил задачу), используя в полном объеме теоретические знания и практические навыки, полученные в процессе обучения.

Оценка *«хорошо»* ставится, если обучающийся в целом выполнил все требования, но не совсем четко определяется опора на теоретические положения, изложенные в научной литературе по данному вопросу.

Оценка *«удовлетворительно»* ставится, если обучающийся показал положительные результаты в процессе решения задачи.

Оценка *«неудовлетворительно»* ставится, если обучающийся не выполнил все требования.

#### **4. Интерактивные задания**

Механизм проведения диспут-игры (ролевой (деловой) игры).

Необходимо разбиться на несколько команд, которые должны поочередно высказать свое мнение по каждому из заданных вопросов. Мнение высказывающейся команды засчитывается, если противоположная команда не опровергнет его контраргументами. Команда, чье мнение засчитано как верное (не получило убедительных контраргументов от противоположных команд), получает один балл. Команда, опровергнувшая мнение противоположной команды своими контраргументами, также получает один балл. Побеждает команда, получившая максимальное количество баллов.

Ролевая игра как правило имеет фабулу (ситуацию, казус), распределяются роли, подготовка осуществляется за 2-3 недели до проведения игры.

*Критерии оценивания –* оцениваются действия всех участников группы. Понимание проблемы, высказывания и действия полностью соответствуют заданным целям. Соответствие реальной действительности решений, выработанных в ходе игры. Владение терминологией, демонстрация владения учебным материалом по теме игры, владение методами аргументации, умение работать в группе (умение слушать, конструктивно вести беседу, убеждать, управлять временем, бесконфликтно общаться), достижение игровых целей, (соответствие роли – при ролевой игре). Ясность и стиль изложения.

Оценка *«отличн*о» ставится в случае, выполнения всех критериев.

Оценка *«хорошо»* ставится, если обучающиеся в целом демонстрируют понимание проблемы, высказывания и действия полностью соответствуют заданным целям. Решения, выработанные в ходе игры, полностью соответствуют реальной действительности. Но некоторые объяснения не совсем аргументированы, нарушены нормы общения, нарушены временные рамки, нарушен стиль изложения.

Оценка *«удовлетворительно»* ставится, если обучающиеся в целом демонстрируют понимание проблемы, высказывания и действия в целом соответствуют заданным целям. Однако, решения, выработанные в ходе игры, не совсем соответствуют реальной действительности. Некоторые объяснения не совсем аргументированы, нарушены временные рамки, нарушен стиль изложения.

Оценка *«неудовлетворительно»* ставится, если обучающиеся не понимают проблему, их высказывания не соответствуют заданным целям.

#### **5. Комплексное проблемно-аналитическое задание**

Задание носит проблемно-аналитический характер и выполняется в три этапа. На первом из них необходимо ознакомиться со специальной литературой.

Целесообразно также повторить учебные материалы лекций и семинарских занятий по темам, в рамках которых предлагается выполнение данного задания.

На втором этапе выполнения работы необходимо сформулировать проблему и изложить авторскую версию ее решения, на основе полученной на первом этапе информации.

Третий этап работы заключается в формулировке собственной точки зрения по проблеме. Результат третьего этапа оформляется в виде аналитической записки (объем: 2-2,5 стр.; 14 шрифт, 1,5 интервал).

*Критерий оценивания* - оценка учитывает: понимание проблемы, уровень раскрытия поставленной проблемы в плоскости теории изучаемой дисциплины, умение формулировать и аргументировано представлять собственную точку зрения, выполнение всех этапов работы.

Оценка *«отличн*о» ставится в случае, когда обучающийся демонстрирует полное понимание проблемы, все требования, предъявляемые к заданию выполнены.

Оценка *«хорошо»* ставится, если обучающийся демонстрирует значительное понимание проблемы, все требования, предъявляемые к заданию выполнены.

Оценка *«удовлетворительно»* ставится, если обучающийся, демонстрирует частичное понимание проблемы, большинство требований, предъявляемых к заданию, выполнены

Оценка *«неудовлетворительно»* ставится, если обучающийся демонстрирует непонимание проблемы, многие требования, предъявляемые к заданию, не выполнены.

#### **6. Исследовательский проект**

*Исследовательский проект* **–** проект, структура которого приближена к формату научного исследования и содержит доказательство актуальности избранной темы, определение научной проблемы, предмета и объекта исследования, целей и задач, методов, источников, историографии, обобщение результатов, выводы.

Результаты выполнения исследовательского проекта оформляется в виде реферата (объем: 12-15 страниц; 14 шрифт, 1,5 интервал).

*Критерии оценивания* - поскольку структура исследовательского проекта максимально приближена к формату научного исследования, то при выставлении учитывается доказательство актуальности темы исследования, определение научной проблемы, объекта и предмета исследования, целей и задач, источников, методов исследования, выдвижение гипотезы, обобщение результатов и формулирование выводов, обозначение перспектив дальнейшего исследования.

Оценка *«отличн*о» ставится в случае, когда обучающийся демонстрирует полное понимание проблемы, все требования, предъявляемые к заданию выполнены.

Оценка *«хорошо»* ставится, если обучающийся демонстрирует значительное понимание проблемы, все требования, предъявляемые к заданию выполнены.

Оценка *«удовлетворительно»* ставится, если обучающийся, демонстрирует частичное понимание проблемы, большинство требований, предъявляемых к заданию, выполнены

Оценка *«неудовлетворительно»* ставится, если обучающийся демонстрирует непонимание проблемы, многие требования, предъявляемые к заданию, не выполнены.

#### **7. Информационный проект (презентация)**

*Информационный проект* **–** проект, направленный на стимулирование учебнопознавательной деятельности студента с выраженной эвристической направленностью (поиск, отбор и систематизация информации об объекте, оформление ее для презентации). Итоговым продуктом проекта может быть письменный реферат, электронный реферат с иллюстрациями, слайд-шоу, мини-фильм, презентация и т.д.

Информационный проект отличается от исследовательского проекта, поскольку представляет собой такую форму учебно-познавательной деятельности, которая отличается ярко выраженной эвристической направленностью.

*Критерии оценивания* - при выставлении оценки учитывается самостоятельный поиск, отбор и систематизация информации, раскрытие вопроса (проблемы), ознакомление студенческой аудитории с этой информацией (представление информации), ее анализ и обобщение, оформление, полные ответы на вопросы аудитории с примерами.

Оценка *«отличн*о» ставится в случае, когда обучающийся полностью раскрывает вопрос (проблему), представляет информацию систематизировано, последовательно, логично, взаимосвязано, использует более 5 профессиональных терминов, широко использует информационные технологии, ошибки в информации отсутствуют, дает полные ответы на вопросы аудитории с примерами.

Оценка *«хорошо»* ставится, если обучающийся раскрывает вопрос (проблему), представляет информацию систематизировано, последовательно, логично, взаимосвязано, использует более 2 профессиональных терминов, достаточно использует информационные технологии, допускает не более 2 ошибок в изложении материала, дает полные или частично полные ответы на вопросы аудитории.

Оценка *«удовлетворительно»* ставится, если обучающийся, раскрывает вопрос (проблему) не полностью, представляет информацию не систематизировано и не совсем последовательно, использует 1-2 профессиональных термина, использует информационные технологии, допускает 3-4 ошибки в изложении материала, отвечает только на элементарные вопросы аудитории без пояснений.

Оценка *«неудовлетворительно»* ставится, если вопрос не раскрыт, представленная информация логически не связана, не используются профессиональные термины, допускает более 4 ошибок в изложении материала, не отвечает на вопросы аудитории.

#### **8. Дискуссионные процедуры**

*Круглый стол, дискуссия, полемика, диспут, дебаты, мини-конференции* являются средствами, позволяющими включить обучающихся в процесс обсуждения спорного вопроса, проблемы и оценить их умение аргументировать собственную точку зрения. Задание дается заранее, определяется круг вопросов для обсуждения, группы участников этого обсуждения.

Дискуссионные процедуры могут быть использованы для того, чтобы студенты:

–лучше поняли усвояемый материал на фоне разнообразных позиций и мнений, не обязательно достигая общего мнения;

– смогли постичь смысл изучаемого материала, который иногда чувствуют интуитивно, но не могут высказать вербально, четко и ясно, или конструировать новый смысл, новую позицию;

– смогли согласовать свою позицию или действия относительно обсуждаемой проблемы.

*Критерии оценивания –* оцениваются действия всех участников группы. Понимание проблемы, высказывания и действия полностью соответствуют заданным целям. Соответствие реальной действительности решений, выработанных в ходе игры. Владение терминологией, демонстрация владения учебным материалом по теме игры, владение методами аргументации, умение работать в группе (умение слушать, конструктивно вести беседу, убеждать, управлять временем, бесконфликтно общаться), достижение игровых целей, (соответствие роли – при ролевой игре). Ясность и стиль изложения.

Оценка *«отличн*о» ставится в случае, когда все требования выполнены в полном объеме.

Оценка *«хорошо»* ставится, если обучающиеся в целом демонстрируют понимание проблемы, высказывания и действия полностью соответствуют заданным целям. Решения, выработанные в ходе игры, полностью соответствуют реальной действительности. Но некоторые объяснения не совсем аргументированы, нарушены нормы общения, нарушены временные рамки, нарушен стиль изложения.

Оценка *«удовлетворительно»* ставится, если обучающиеся в целом демонстрируют понимание проблемы, высказывания и действия в целом соответствуют заданным целям. Однако, решения, выработанные в ходе игры, не совсем соответствуют реальной действительности. Некоторые объяснения не совсем аргументированы, нарушены временные рамки, нарушен стиль изложения.

Оценка *«неудовлетворительно»* ставится, если обучающиеся не понимают проблему, их высказывания не соответствуют заданным целям.

#### **9. Тестирование**

Является одним из средств контроля знаний обучающихся по дисциплине.

*Критерии оценивания –* правильный ответ на вопрос

Оценка *«отличн*о» ставится в случае, если правильно выполнено 90-100% заданий Оценка *«хорошо»* ставится, если правильно выполнено 70-89% заданий

Оценка *«удовлетворительно»* ставится в случае, если правильно выполнено 50- 69% заданий

Оценка *«неудовлетворительно»* ставится, если правильно выполнено менее 50% заданий

#### **10. Требование к письменному опросу (контрольной работе)**

Оценивается не только глубина знаний поставленных вопросов, но и умение изложить письменно.

*Критерии оценивания:* последовательность, полнота, логичность изложения, анализ различных точек зрения, самостоятельное обобщение материала. Изложение материала без фактических ошибок.

Оценка *«отличн*о» ставится в случае, когда соблюдены все критерии.

Оценка *«хорошо»* ставится, если обучающийся твердо знает материал, грамотно и по существу излагает его, знает практическую базу, но допускает несущественные погрешности.

Оценка *«удовлетворительно»* ставится, если обучающийся освоил только основной материал, но не знает отдельных деталей, допускает неточности, недостаточно правильные формулировки, нарушает последовательность в изложении материала, затрудняется с ответами, показывает отсутствие должной связи между анализом, аргументацией и выводами.

Оценка *«неудовлетворительно»* ставится, если обучающийся не отвечает на поставленные вопросы.

#### *6. Перечень основной и дополнительной учебной литературы, необходимой для освоения дисциплины (модуля)*

#### *6.1. Основная учебная литература*

1. Гаряева, В. В. Информатика : учебно-методическое пособие к практическим занятиям и самостоятельной работе по направлениям подготовки 09.03.01

Информатика и вычислительная техника и 09.03.02 Информационные системы и технологии / В. В. Гаряева. — Москва : Московский государственный строительный университет, Ай Пи Эр Медиа, ЭБС АСВ, 2017. — 99 c. — ISBN 978-5-7264-1782-0. — Текст : электронный // Электронно-библиотечная система IPR BOOKS : [сайт]. — URL: <http://www.iprbookshop.ru/73557.html>

2. Нечта, И. В. Введение в информатику : учебно-методическое пособие / И. В. Нечта. — Новосибирск : Сибирский государственный университет телекоммуникаций и информатики, 2016. — 31 с. — ISBN 2227-8397. — Текст : электронный // Электронно-библиотечная система IPR BOOKS : [сайт]. — URL:<http://www.iprbookshop.ru/55471.html>

#### *6.2. Дополнительная учебная литература*

- 1. Методические рекомендации по подготовке бакалаврской выпускной квалификационной работы для обучающихся по направлению подготовки 09.03.03 Прикладная информатика (профиль: Прикладная информатика в экономике) : учебное пособие / В. С. Канев, А. Н. Полетайкин, Я. П. Швецов, Ю. В. Шевцова. — Новосибирск : Сибирский государственный университет телекоммуникаций и информатики, 2016. — 91 c. — ISBN 2227-8397. — Текст : электронный // Электронно-библиотечная система IPR BOOKS : [сайт]. — URL: <http://www.iprbookshop.ru/69542.html>
- 2. Чепурнова, Н. М. Правовые основы информатики : учебное пособие для студентов вузов, обучающихся по направлению «Прикладная информатика» / Н. М. Чепурнова, Л. Л. Ефимова. — Москва : ЮНИТИ-ДАНА, 2017. — 295 c. — ISBN 978-5-238-02644-2. — Текст : электронный // Электронно-библиотечная система IPR BOOKS : [сайт]. — URL: <http://www.iprbookshop.ru/81535.html>

#### *6.3. Периодические издания*

- 1. Вестник Российского нового университета. Серия Управления, вычислительная техника и информатика / : Российский новый университет ; учредитель и издатель Российский новый университет. – 2003 – Москва, 2003 – Выходит 1 раз в год. – ISSN 1998-4618. – URL:<http://www.iprbookshop.ru/26390.html>
- 2. Вестник Российского университета дружбы народов. Серия Информатизация образования / : Российский университет дружбы народов ; учредитель и издатель Российский университет дружбы народов. – 2004 – Москва, 2004 – Ежекв. – ISSN 2312-8631. – URL:<http://www.iprbookshop.ru/32431.html>
- 3. Международное компьютерное новостное издание «Computerworld Россия» / : ООО «Открытые системы»; учредитель и издатель Открытые системы. - 1995 -Москва, 1995 – Ежемес. – ISSN 1560-5213. – URL: <http://www.iprbookshop.ru/76355.html>

#### *7. Перечень ресурсов информационно-телекоммуникационной сети "Интернет" (далее - сеть "Интернет"), необходимых для освоения дисциплины (модуля)*

- 1. Федеральный портал «Российское образование» : сайт. Москва, 2000 − . − URL: <http://www.edu.ru/>
- 2. Федеральное хранилище «Единая коллекция цифровых образовательных ресурсов» : сайт. – Москва, 2006 − . − URL:<http://school-collection.edu.ru/>
- 3. eLIBRARY.RU : научная электронная библиотека : сайт. Москва, 2000 -URL: [https://elibrary.ru](https://elibrary.ru/)

#### 8. Методические указания для обучающихся по освоению дисииплины (модуля)

Успешное освоение данного курса базируется на рациональном сочетании нескольких вилов учебной леятельности - семинарских занятий и самостоятельной работы. При этом самостоятельную работу следует рассматривать одним из главных звеньев полноценного высшего образования, на которую отводится значительная часть учебного времени.

Самостоятельная работа студентов складывается из следующих составляющих:

- работа с основной и дополнительной литературой и с материалами интернета;
- внеаудиторная подготовка к контрольным работам, тестам и выполнение рефератов;
- выполнение самостоятельных практических работ;
- подготовка к зачетам непосредственно перед ними.

Для правильной организации работы необходимо учитывать порядок изучения разделов курса, находящихся в строгой логической последовательности. Поэтому хорошее усвоение одной части дисциплины является предпосылкой для успешного перехода к следующей. Задания, проблемные вопросы, предложенные для изучения дисциплины, в том числе и для самостоятельного выполнения, носят междисциплинарный характер и базируются, прежде всего, на причинно-следственных связях между компонентами окружающего нас мира. В течение семестра, необходимо подготовить рефераты с использованием рекомендуемой основной и дополнительной литературы и сдать рефераты для проверки преподавателю. Важным составляющим в изучении данного курса является решение ситуационных задач и работа над проблемно-аналитическими заданиями, что предполагает знание соответствующей научной терминологии и т.д.

Для лучшего запоминания материала целесообразно использовать индивидуальные особенности и разные виды памяти: зрительную, слуховую, ассоциативную. Успешному запоминанию также способствует приведение ярких свидетельств и наглядных примеров. Учебный материал должен постоянно повторяться и закрепляться.

При выполнении докладов, творческих, информационных, исследовательских проектов особое внимание следует обращать на подбор источников информации и методику работы с ними.

Для успешной сдачи зачета рекомендуется соблюдать следующие правила:

- 1. Подготовка к зачету должна проводиться систематически, в течение всего семестра.
- 2. Интенсивная подготовка должна начаться не позднее, чем за месяц до зачета.
- 3. Время непосредственно перед зачетом лучше использовать таким образом, чтобы оставить последний день свободным для повторения курса в целом, для систематизации материала и доработки отдельных вопросов.

На зачете высокую оценку получают студенты, использующие данные, полученные в процессе выполнения самостоятельных работ.

Учитывая значительный объем теоретического материала, студентам рекомендуется регулярное посещение практических занятий.

#### 9. Перечень информационных технологий, используемых при осушествлении образовательного процесса по дисциплине (модулю), включая перечень программного обеспечения и информационных справочных систем (при необходимости)

1. Терминальный сервер, предоставляющий к нему доступ клиентам на базе Windows Server 2016

2. Семейство ОС Microsoft Windows

3. Libre Office свободно распространяемый офисный пакет с открытым исходным колом

4. Информационно-справочная система: Система КонсультантПлюс (Информационный комплекс)

5. Информационно-правовое обеспечение Гарант: Электронный периодический справочник «Система ГАРАНТ» (ЭПС «Система ГАРАНТ»)

6. Антивирусная система NOD 32

7. Adobe Reader. Лицензия проприетарная свободно-распространяемая.

8. Электронная система дистанционного обучения АНОВО «Московский международный университет». *<https://elearn.interun.ru/login/index.php>*

#### *10. Описание материально-технической базы, необходимой для осуществления образовательного процесса по дисциплине (модулю)*

- 1. компьютеры персональные для преподавателей с выходом в сети Интернет;
- 2. наушники;
- 3. вебкамеры;
- 4. колонки;
- 5. микрофоны.

#### *11. Образовательные технологии, используемые при освоении дисциплины*

Для освоения дисциплины используются как традиционные формы занятий – лекции (типы лекций – установочная, вводная, текущая, заключительная, обзорная; виды лекций – проблемная, визуальная, лекция конференция, лекция консультация); и семинарские (практические) занятия, так и активные и интерактивные формы занятий - деловые и ролевые игры, решение ситуационных задач и разбор конкретных ситуаций.

На учебных занятиях используются технические средства обучения мультимедийной аудитории: компьютер, монитор, колонки, настенный экран, проектор, микрофон, пакет программ Microsoft Office для демонстрации презентаций и медиафайлов, видеопроектор для демонстрации слайдов, видеосюжетов и др. Тестирование обучаемых может осуществляться с использованием компьютерного оборудования университета.

#### **11.1. В освоении учебной дисциплины используются следующие традиционные образовательные технологии:**

- чтение проблемно-информационных лекций с использованием доски и видеоматериалов;

- семинарские занятия для обсуждения, дискуссий и обмена мнениями;

- контрольные опросы;
- консультации;
- самостоятельная работа студентов с учебной литературой и первоисточниками;

- подготовка и обсуждение рефератов (проектов), презентаций (научноисследовательская работа);

- тестирование по основным темам дисциплины.

#### **11.2. Активные и интерактивные методы и формы обучения**

Из перечня видов: («*мозговой штурм», анализ НПА, анализ проблемных ситуаций, анализ конкретных ситуаций, инциденты, имитация коллективной профессиональной деятельности, разыгрывание ролей, творческая работа, связанная с освоением дисциплины, ролевая игра, круглый стол, диспут, беседа, дискуссия, мини-конференция и др.*) используются следующие:

*- диспут*

*- анализ проблемных, творческих заданий, ситуационных задач*

- *- ролевая игра;*
- *- круглый стол;*
- *- мини-конференция*
- *-дискуссия*
- *- беседа.*

#### **11.3. Особенности обучения инвалидов и лиц с ограниченными возможностями здоровья (ОВЗ)**

При организации обучения по дисциплине учитываются особенности организации взаимодействия с инвалидами и лицами с ограниченными возможностями здоровья (далее – инвалиды и лица с ОВЗ) с целью обеспечения их прав, разрабатываются адаптированные для инвалидов программы подготовки с учетом различных нозологий, виды и формы сопровождения обучения, используются специальные технические и программные средства обучения, дистанционные образовательные технологии, обеспечивается безбарьерная среда и прочее.

Выбор методов обучения определяется содержанием обучения, уровнем методического и материально- технического обеспечения, особенностями восприятия учебной информации студентов-инвалидов и студентов с ограниченными возможностями здоровья и т.д. В образовательном процессе используются социально-активные и рефлексивные методы обучения, технологии социокультурной реабилитации с целью оказания помощи в установлении полноценных межличностных отношений с другими студентами, создании комфортного психологического климата в студенческой группе.

При обучении лиц с ограниченными возможностями здоровья электронное обучение и дистанционные образовательные технологии предусматривают возможность приемапередачи информации в доступных для них формах.

Обучающиеся из числа лиц с ограниченными возможностями здоровья обеспечены печатными и электронными образовательными ресурсами в формах, адаптированных к ограничениям их здоровья.